# MATLAB EXPO 2019

# Introduction to Simulink and Stateflow

**Tim Johns**

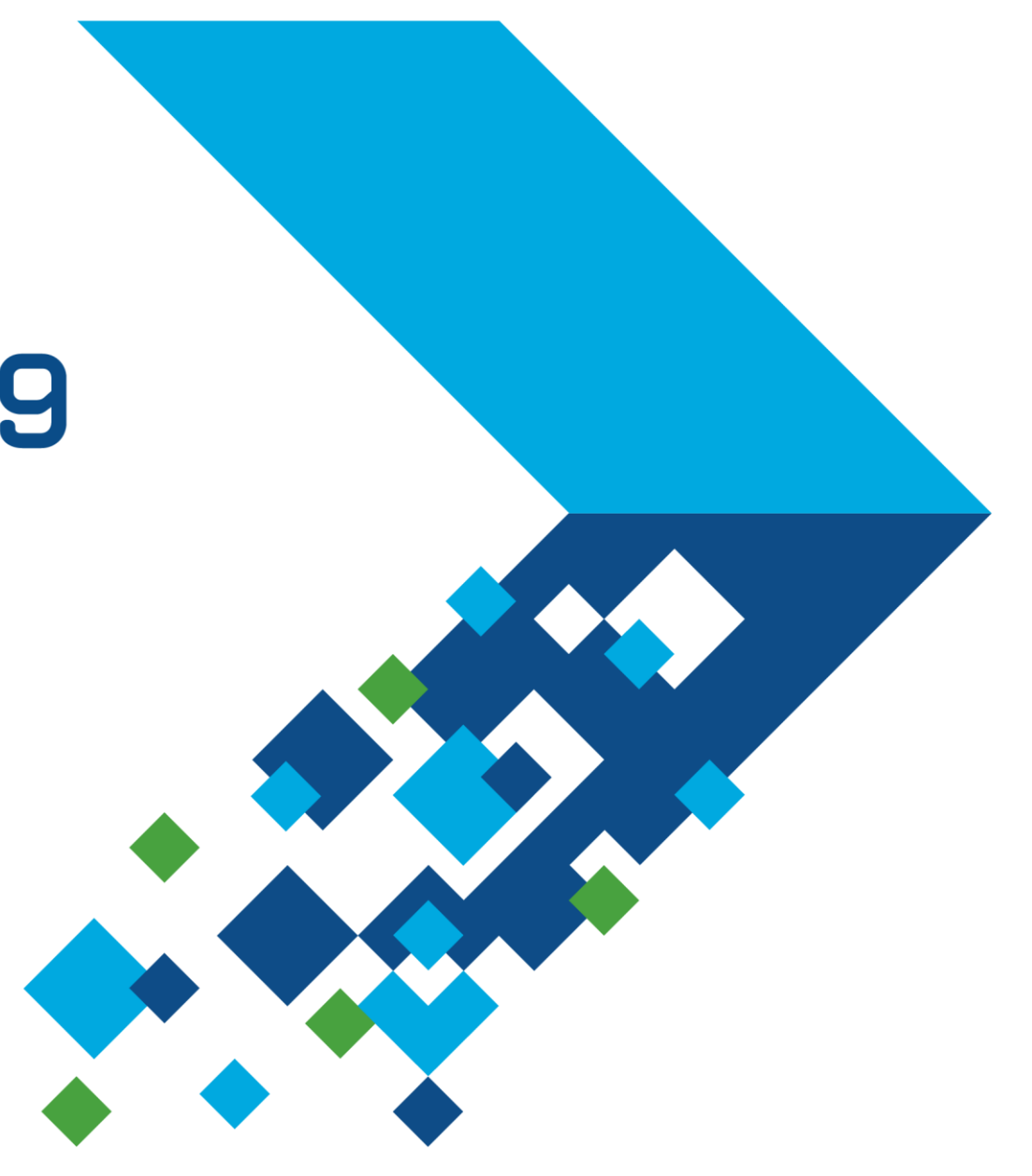

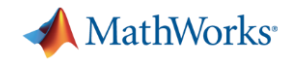

#### **Talks earlier today**

## Our Journey Towards Model-Based Product Lines *Rolls-Royce*

Controlling Complexity at McLaren Automotive with Model-Based Design *McLaren Automotive*

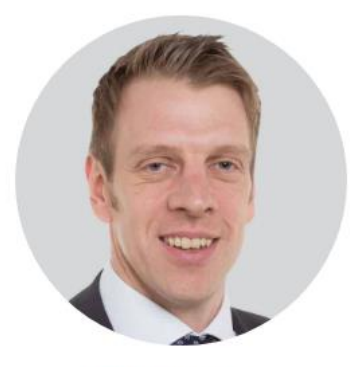

Matt Ley, Rolls-Royce

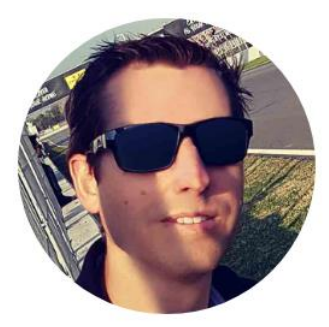

Matthew Chave, McLaren Automotive Ltd.

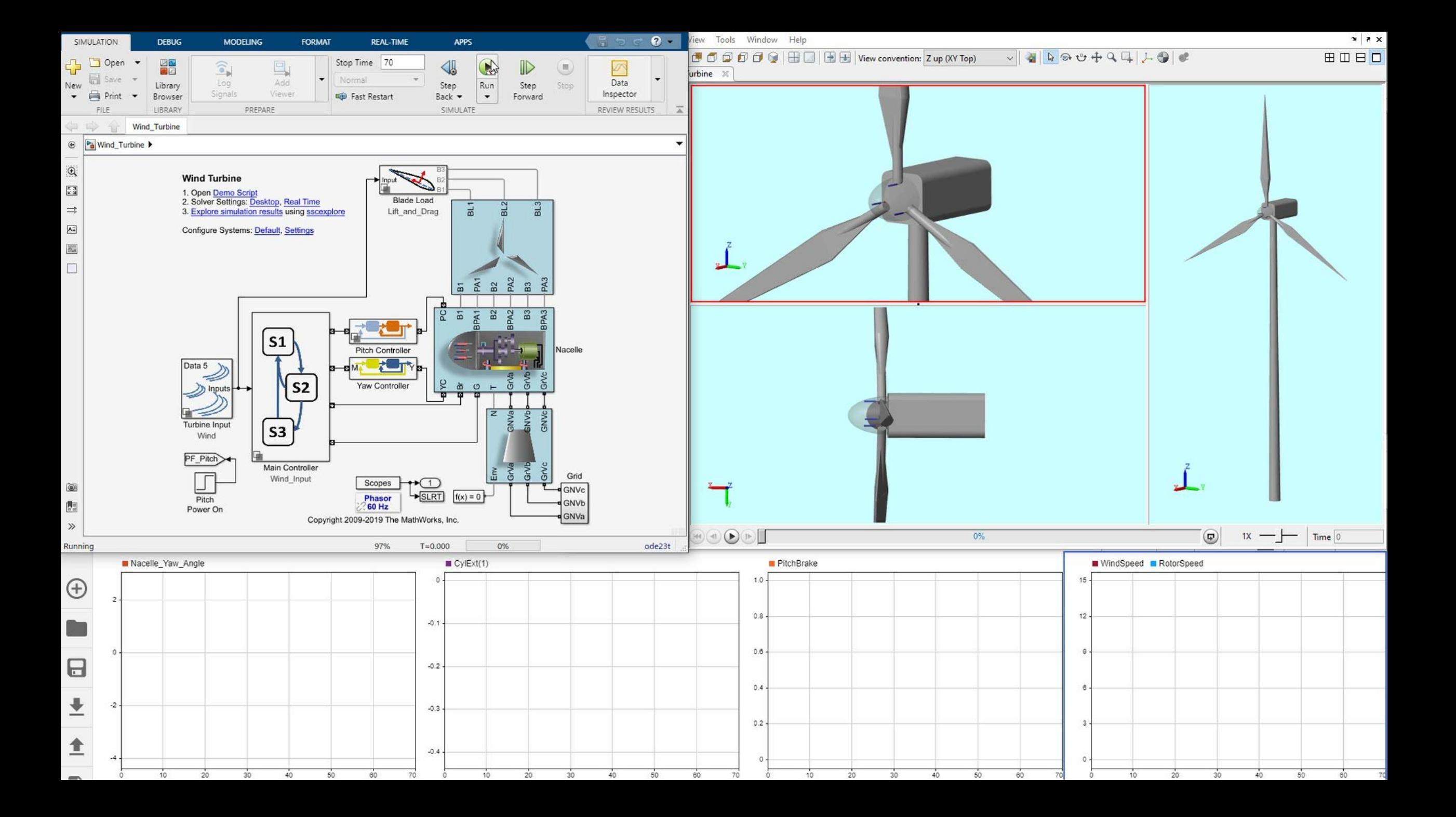

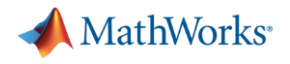

#### **Topics**

- 1. Why model a system?
- 2. Why use Simulink?
- 3. Simulink and Stateflow basics with a worked example

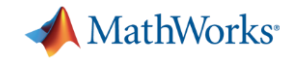

# Why model a system?

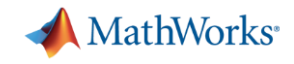

# Modelling & simulation gives you **insight**

MATI AR FXPN 2019

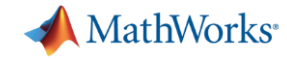

### **Application areas**

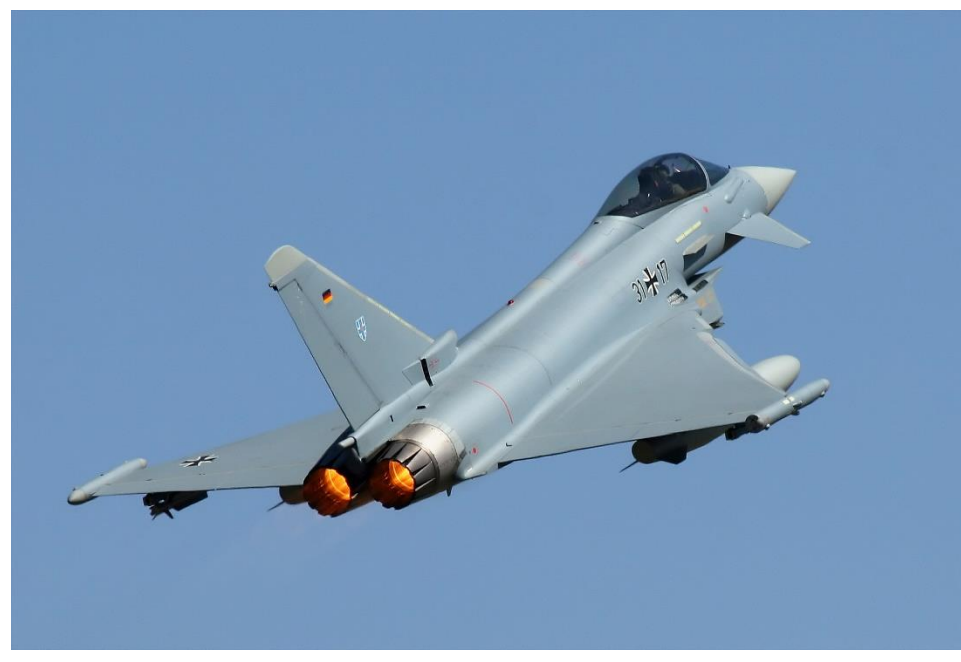

*By Krasimir Grozev - Own work, [CC BY-SA 3.0](https://commons.wikimedia.org/w/index.php?curid=10881998)*

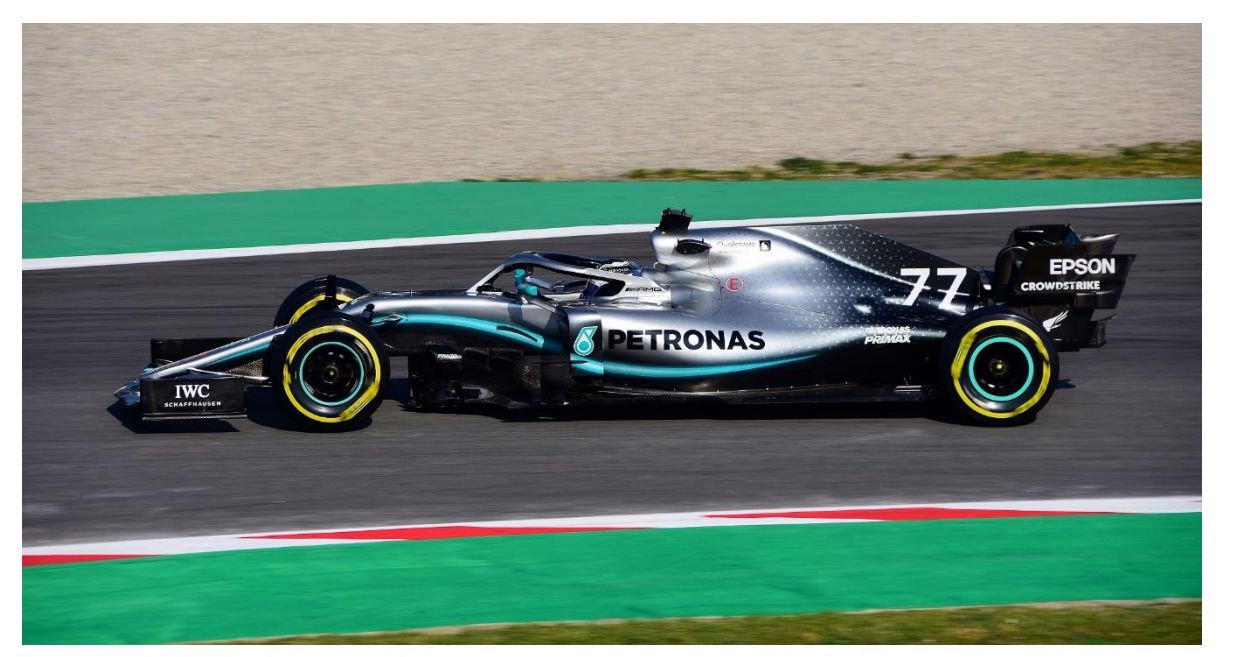

*By Artes Max from Spain - Mercedes W10 / Valtteri Bottas / FIN / Mercedes-AMG Petronas Motorsport, [CC BY-SA 2.0](https://commons.wikimedia.org/w/index.php?curid=76811559)*

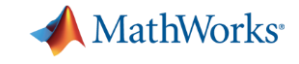

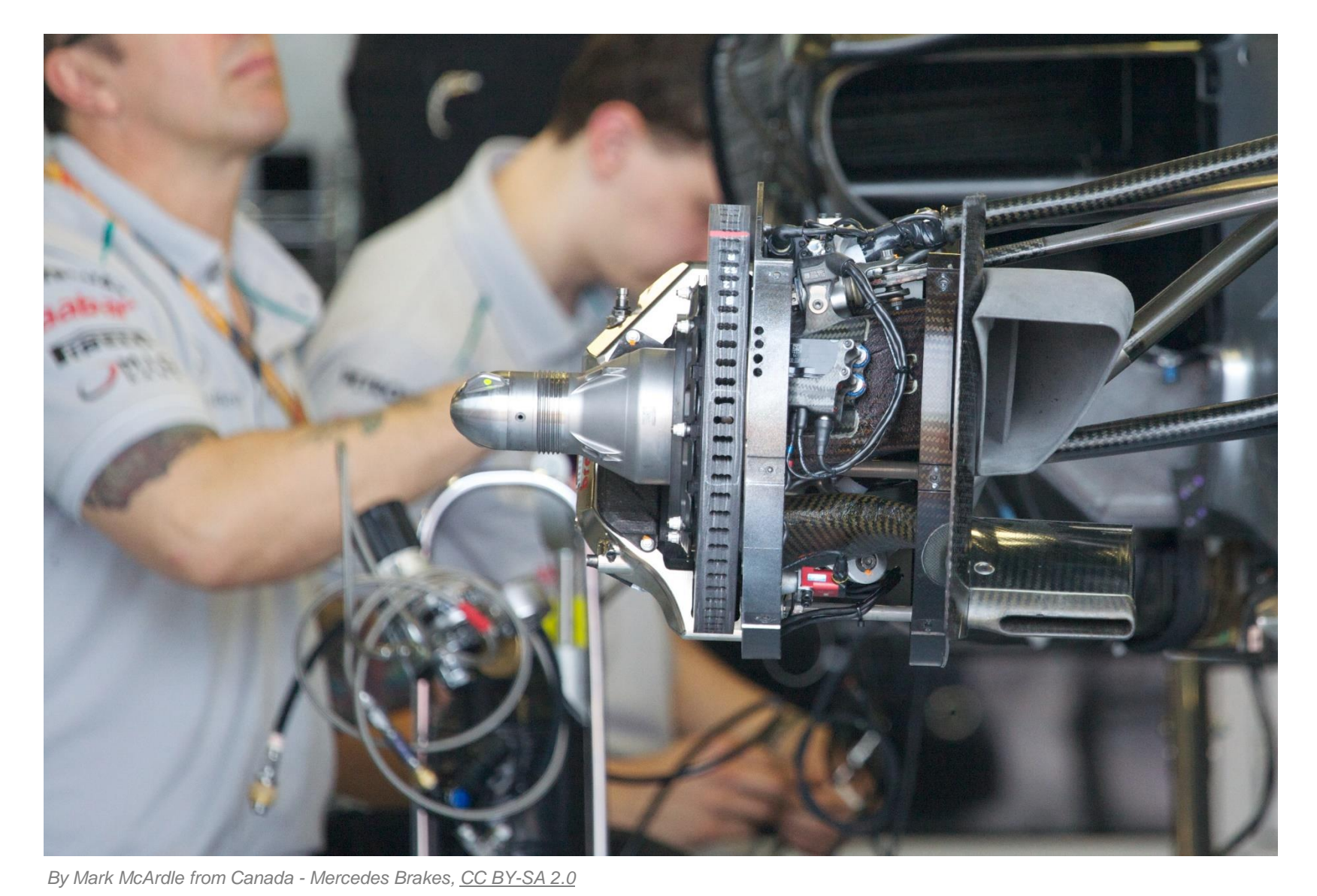

- Hydraulic pressures and flows
- Control systems
- Heat dissipation
- Suspension motion

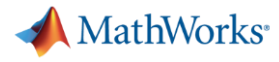

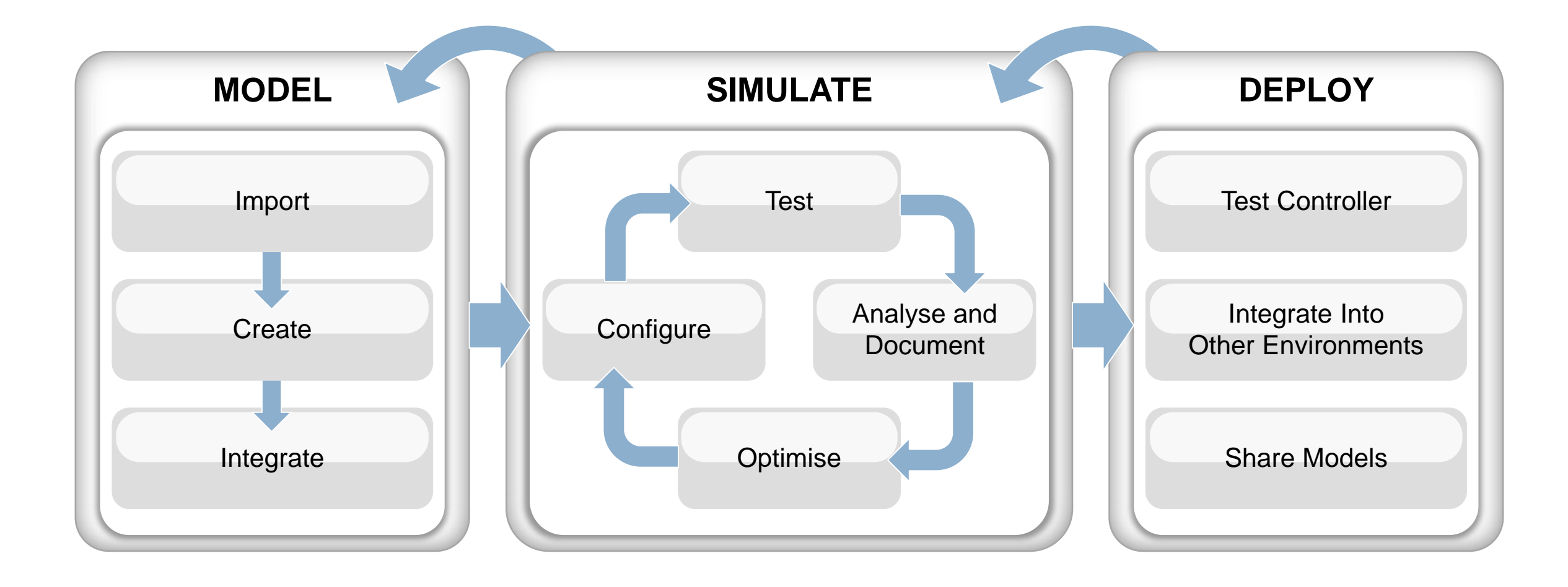

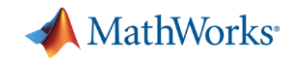

# What is **Simulink**?

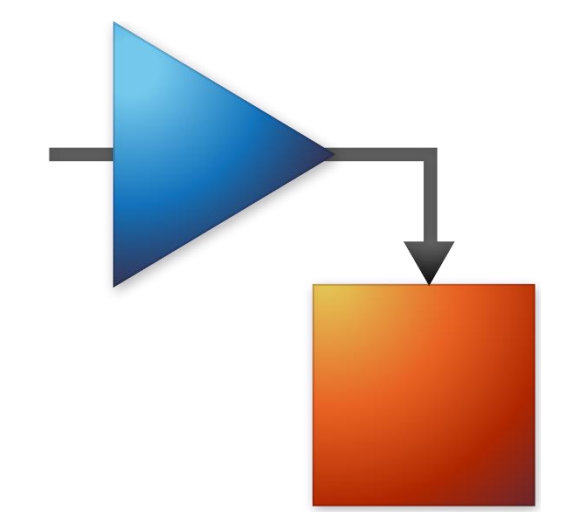

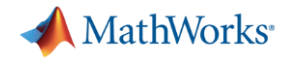

### **What is Simulink?**

- 1. Graphical programming language
- 2. Solve time-domain problems

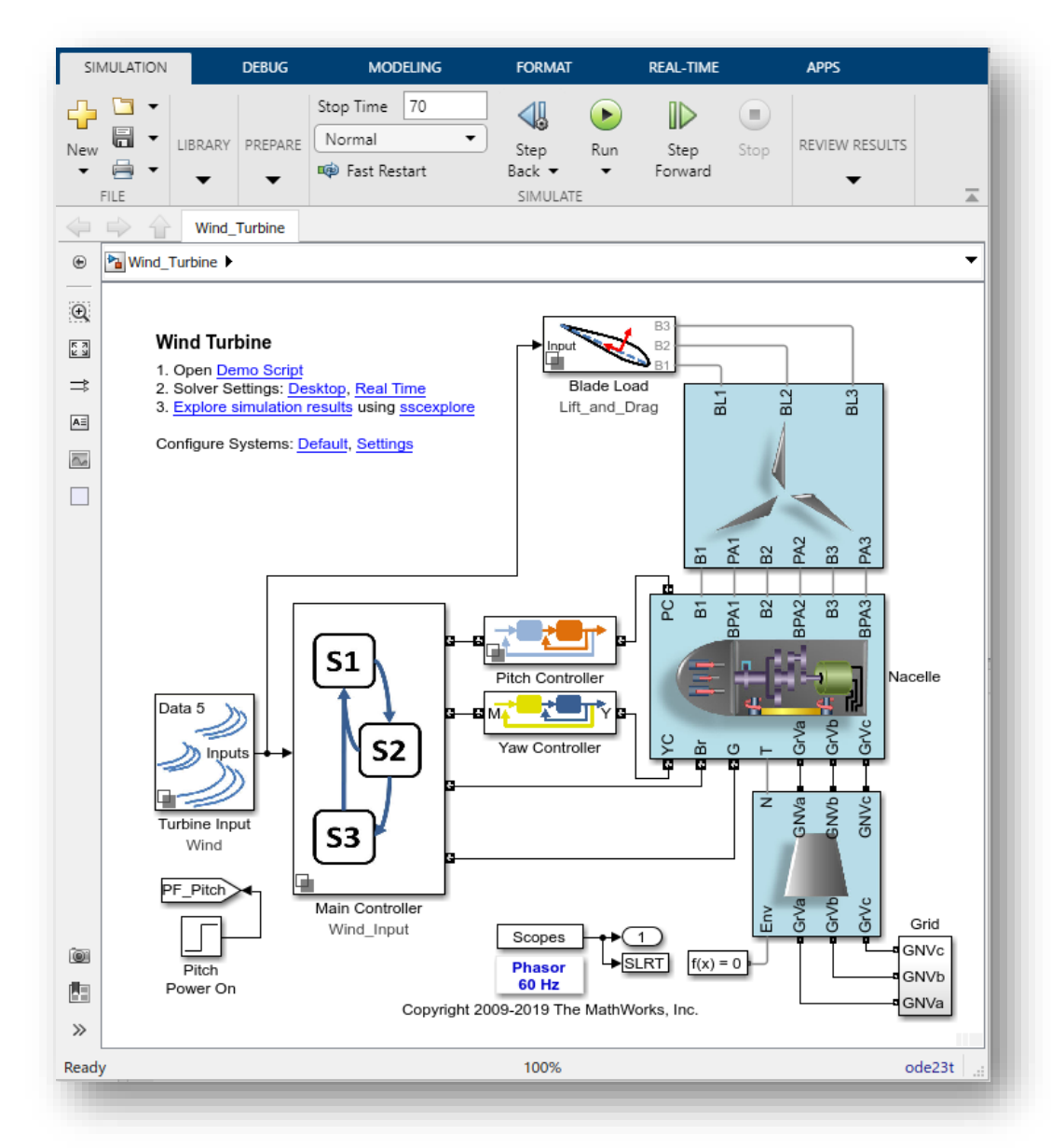

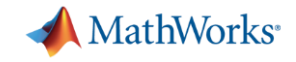

# Why use **Simulink**?

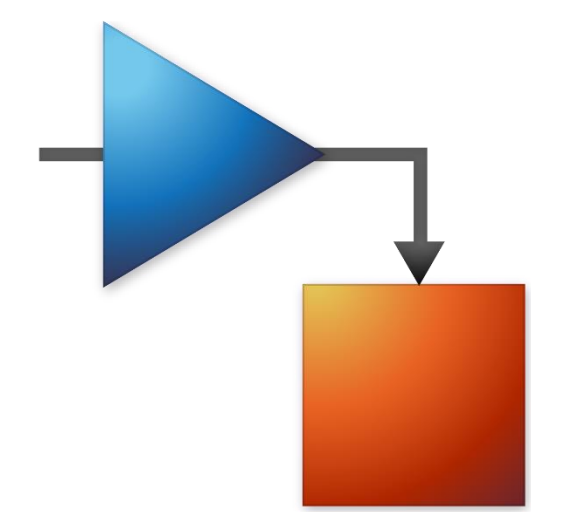

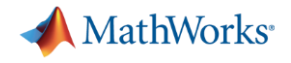

#### **Why use Simulink?**

- 1. Integrated environment
- 2. Requirements to C code
- 3. Automate & analyse with MATLAB

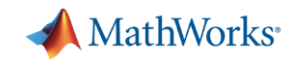

# **Model Based Design with Simulink**

- **Modelling and simulation** 
	- Multi-domain dynamic systems
	- Nonlinear systems
	- Continuous-time, discrete-time, multi-rate systems
- **Plant and Controller Design** 
	- Select/optimise control architecture and parameters
	- Rapidly model "what-if" scenarios
	- Communicate design ideas
	- Embody performance specifications
- **•** Implementation
	- Automatic code generation
		- Embedded systems, FPGAs, GPUs
	- Rapid prototyping for SIL, PIL, HIL
	- Verification and validation

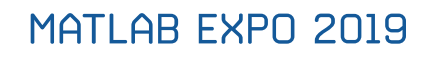

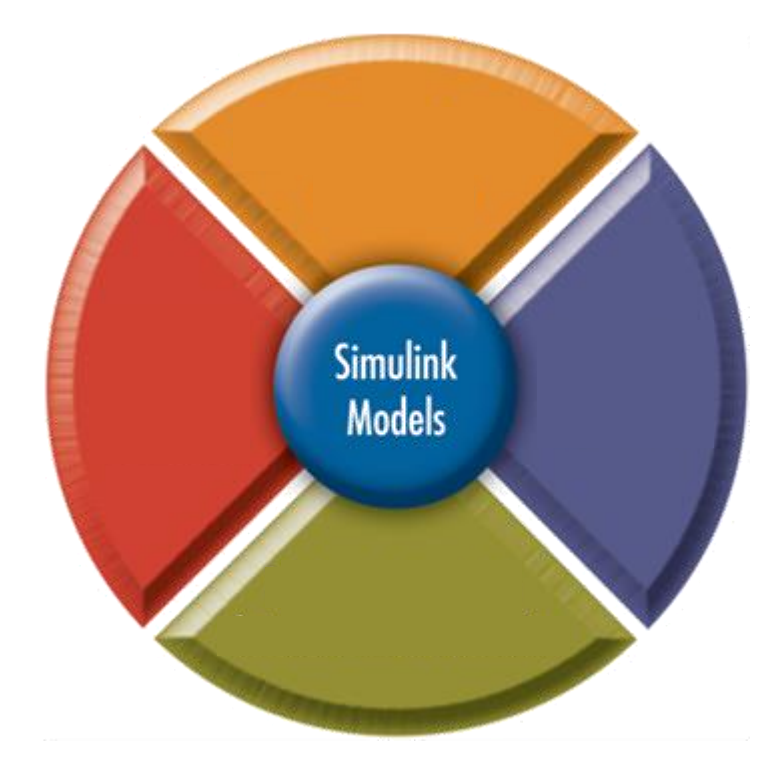

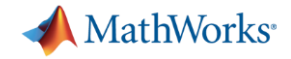

#### **Modelling systems**

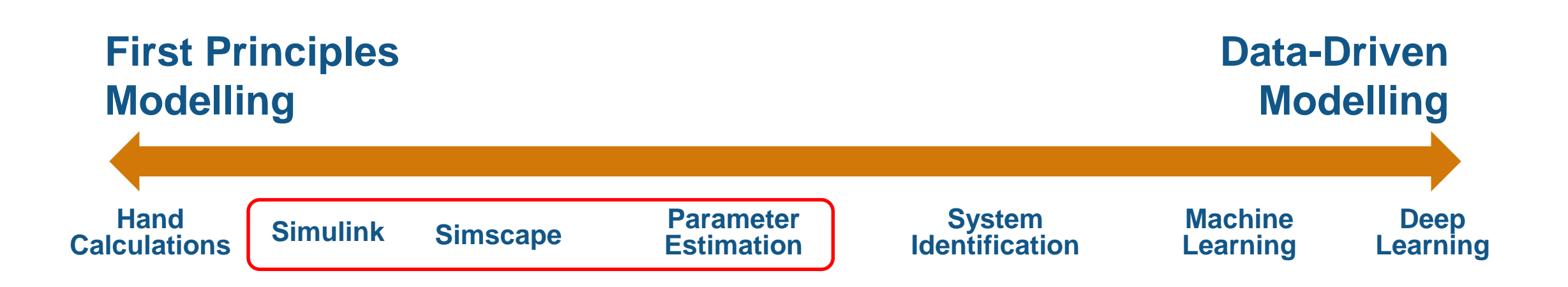

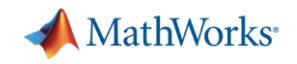

#### **Optimise System-Level Performance**

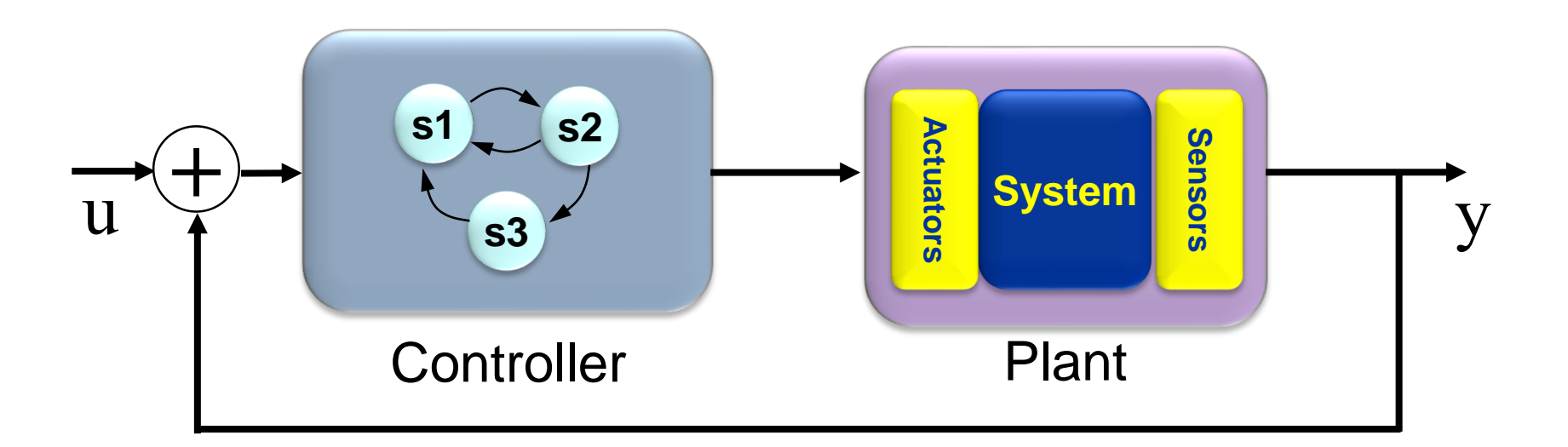

- Simulating plant and controller **in one environment** allows you to
	- Study closed-loop behaviour
	- Optimise system-level performance.
	- Automate tuning process using optimisation algorithms
	- Accelerate process using parallel computing

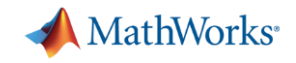

#### **Detect Integration Issues Earlier**

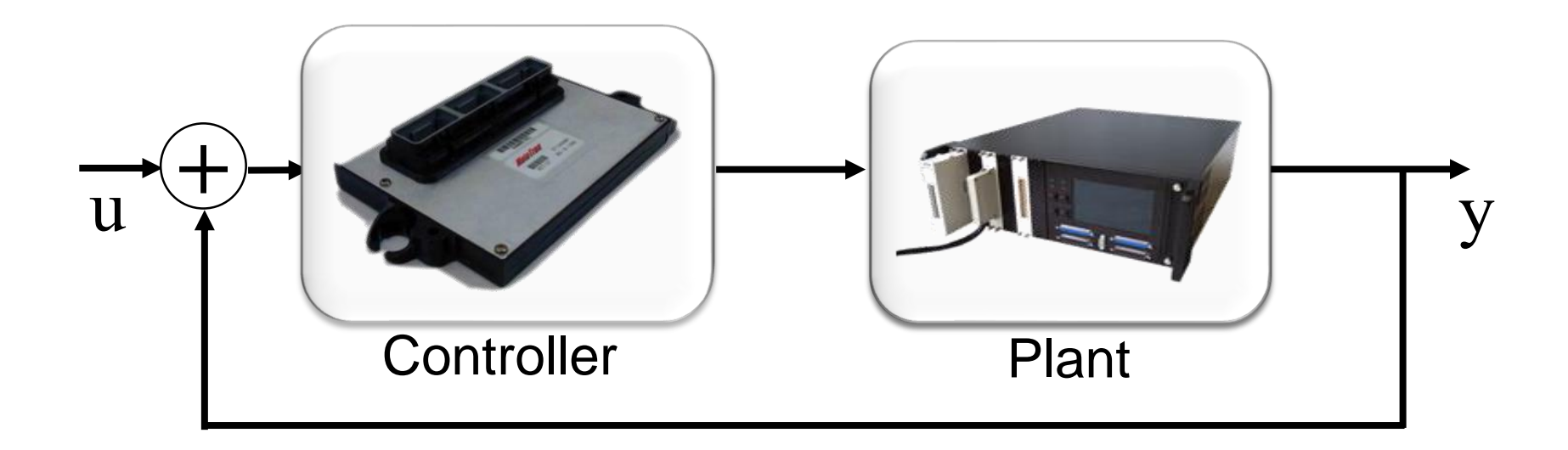

- Controls engineers and domain specialists can work together to **detect integration issues in simulation**
	- Convert plant models to C code for hardware-in-the-loop tests
	- Share models with other internal users
	- Share models with external users while protecting IP

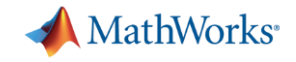

# Using **Simulink**

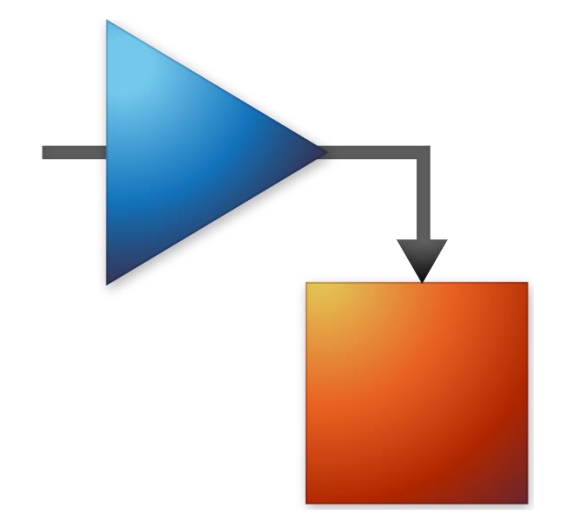

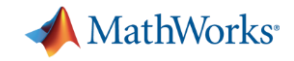

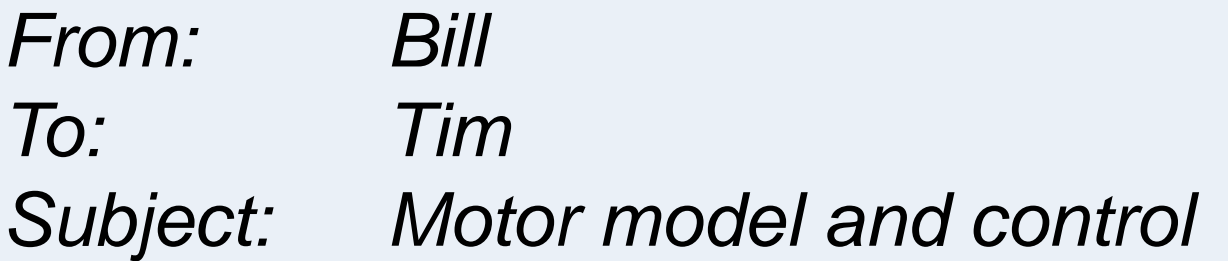

Hi Tim

We're adding an electric camera gimbal to our quadcopter. We need to understand how the motors will behave. We also need to develop a control system. Can you help?

Thanks

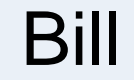

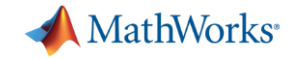

#### **Closed-loop motor control**

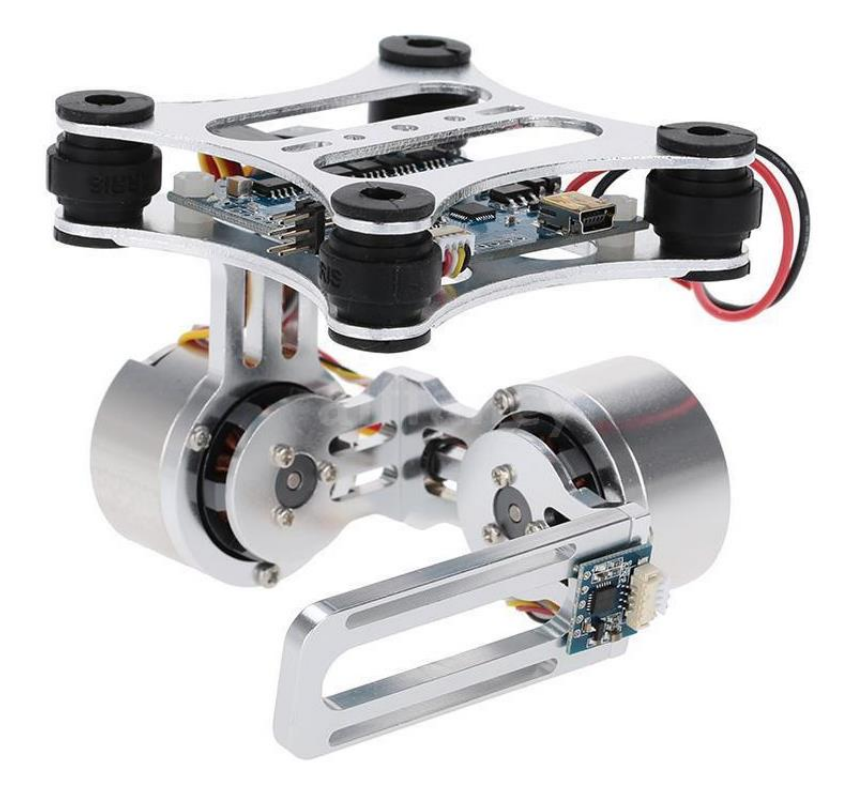

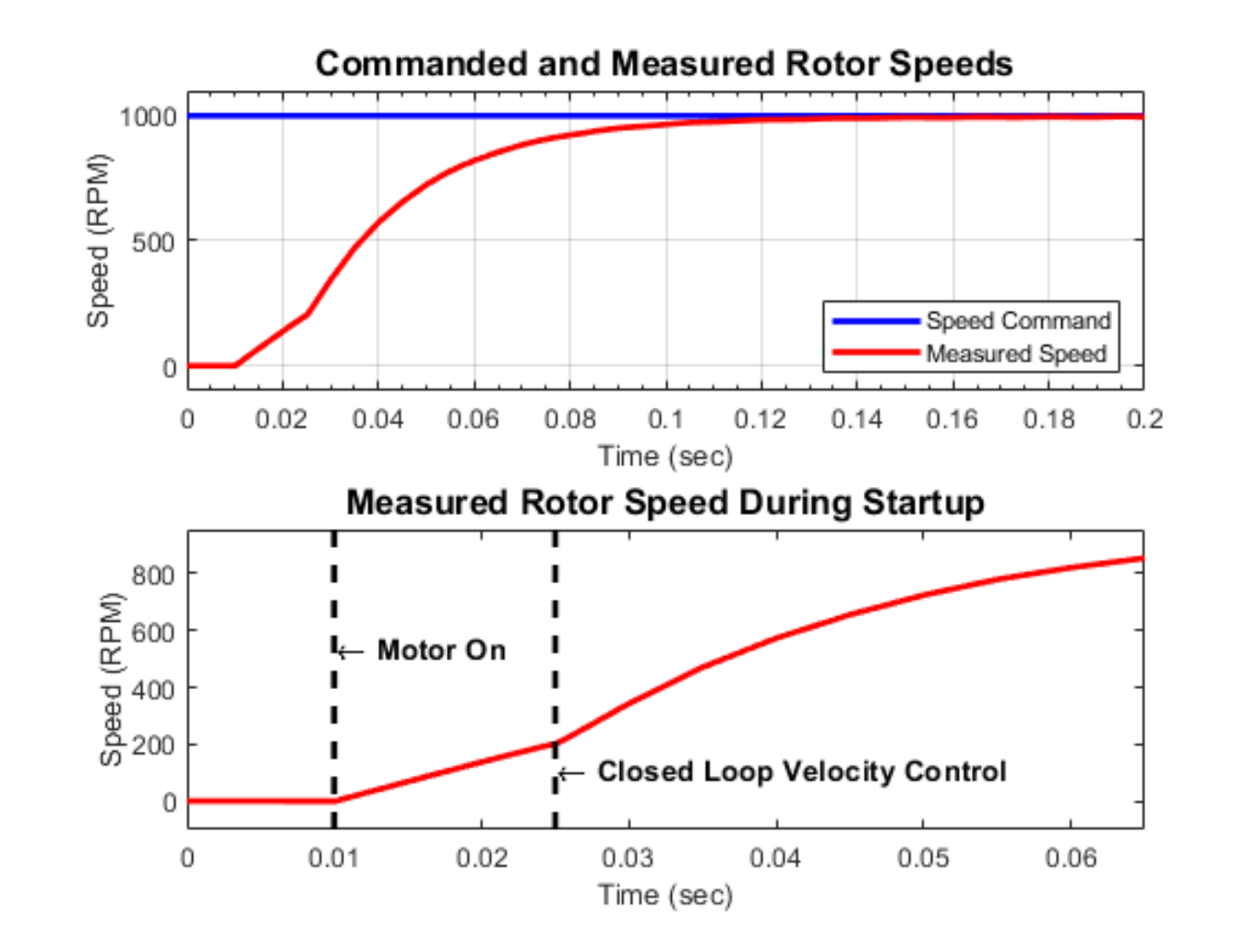

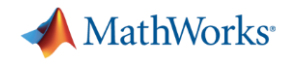

### **What questions might we want to answer?**

- 1. Can I get the closed-loop response I need?
- 2. What current will my motor draw during operation?
- 3. Does my system still work if component values change?
- 4. What if…?

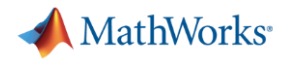

#### **Steps in the process**

- 1. Model the motor & speed controller
- 2. Refine the motor model using measured data
- 3. Model the supervisory logic
- 4. Deploy the control model to hardware

#### At each stage **simulate the model**

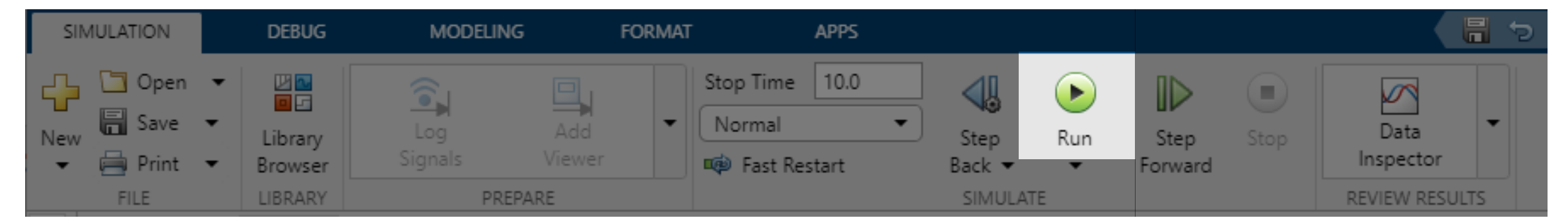

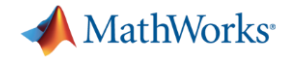

### **PID Control of a DC Motor**

**R** ww **L ω K J,b i**

$$
V = K \cdot \omega + i \cdot R + L \frac{di}{dt} \implies i = \frac{1}{L} \int (V - K \cdot \omega - i \cdot R) dt
$$
  

$$
-T = K \cdot i - b \cdot \omega - J \frac{d\omega}{dt} \implies \omega = \frac{1}{J} \int (T + K \cdot i - b \cdot \omega) dt
$$

**V**

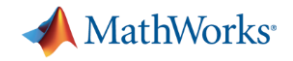

#### **Modelling the electrical system**

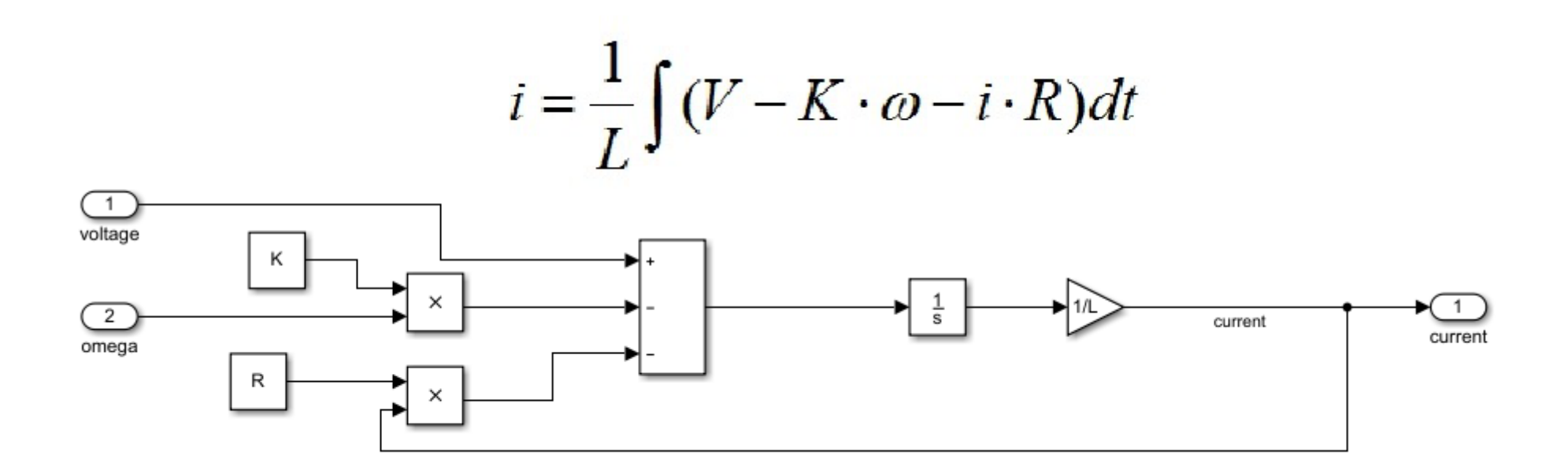

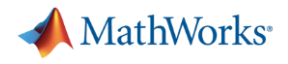

#### **Steps in the process**

- $\checkmark$  Model the motor & speed controller
- 2. Refine the motor model using measured data
- 3. Model the supervisory logic
- 4. Deploy the control model to hardware

#### At each stage **simulate the model**

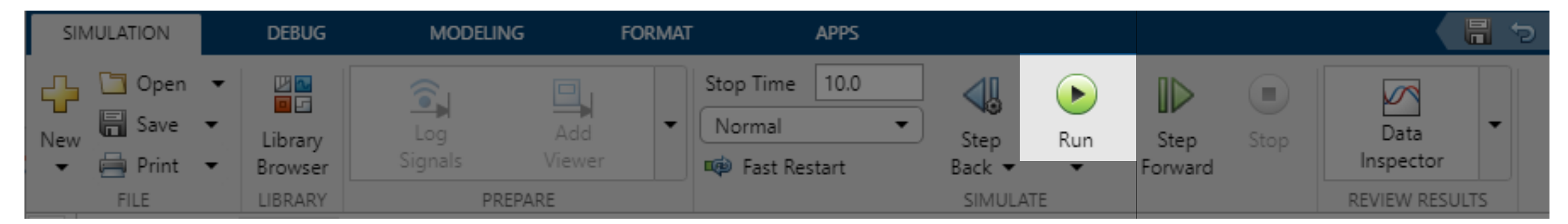

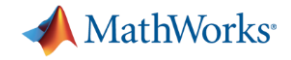

#### **Modelling systems**

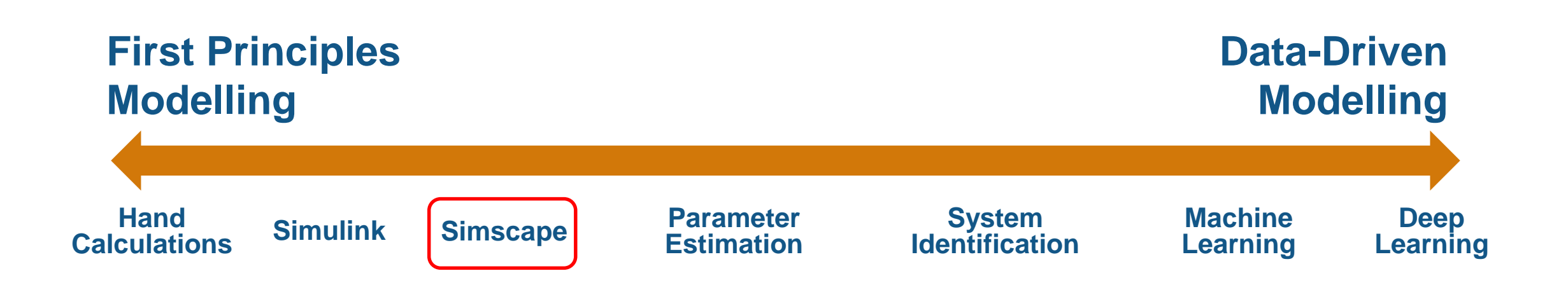

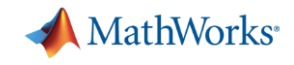

## **What is Simscape?**

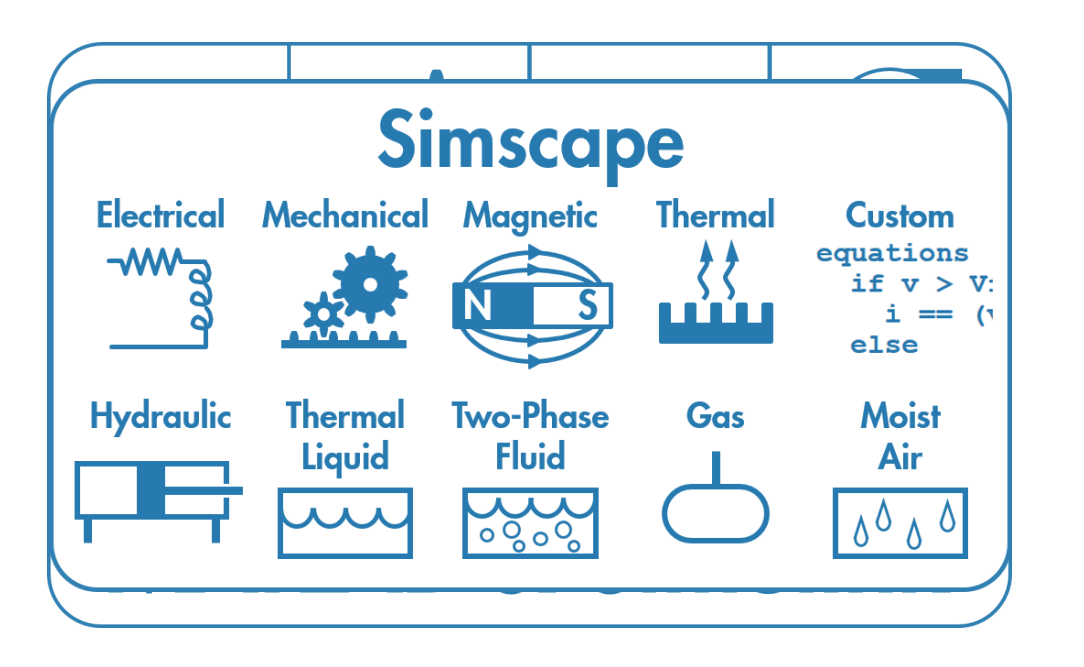

- **Multi-domain physical modeling** (acausal)
- Work with components, not equations
- Models reflect structure of physical system

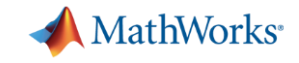

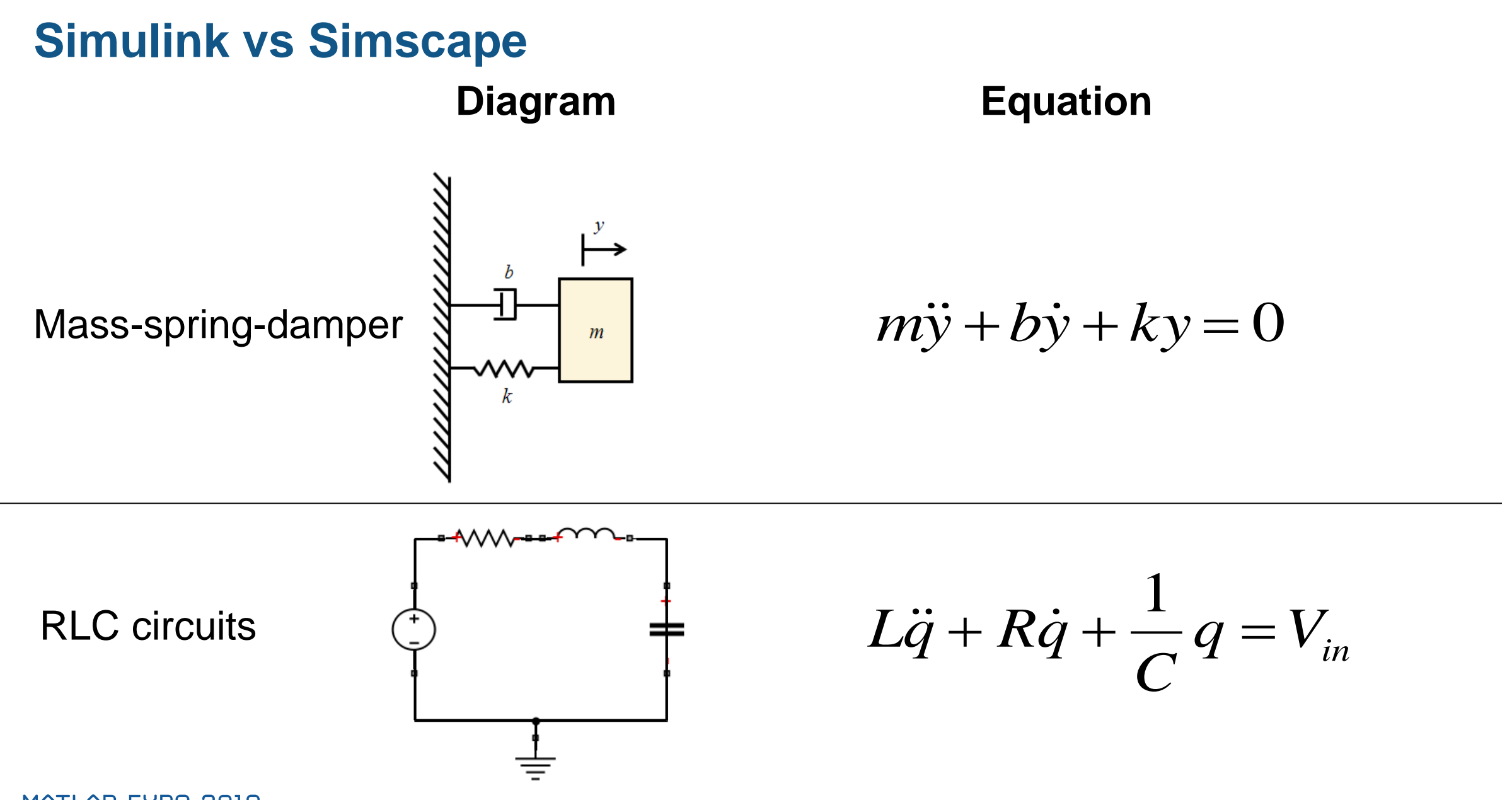

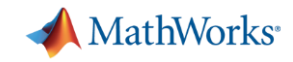

### **Simulink**

$$
L\ddot{q} + R\dot{q} + \frac{1}{C}q = V_{in}
$$

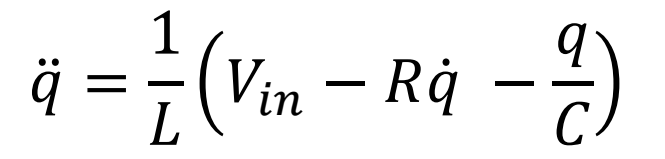

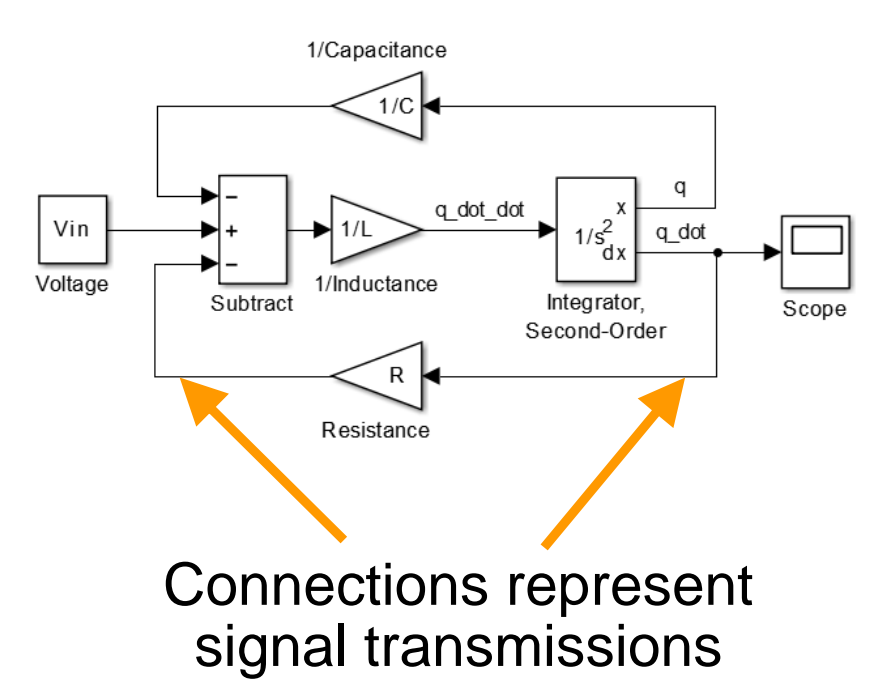

# **Simscape**

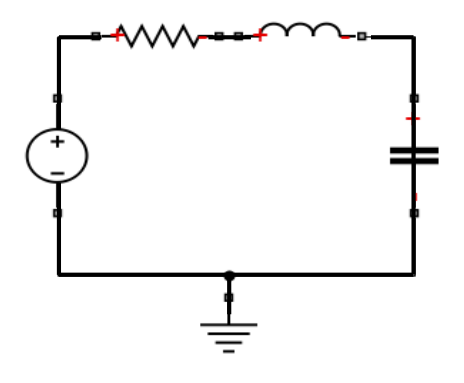

Resistor Inductor

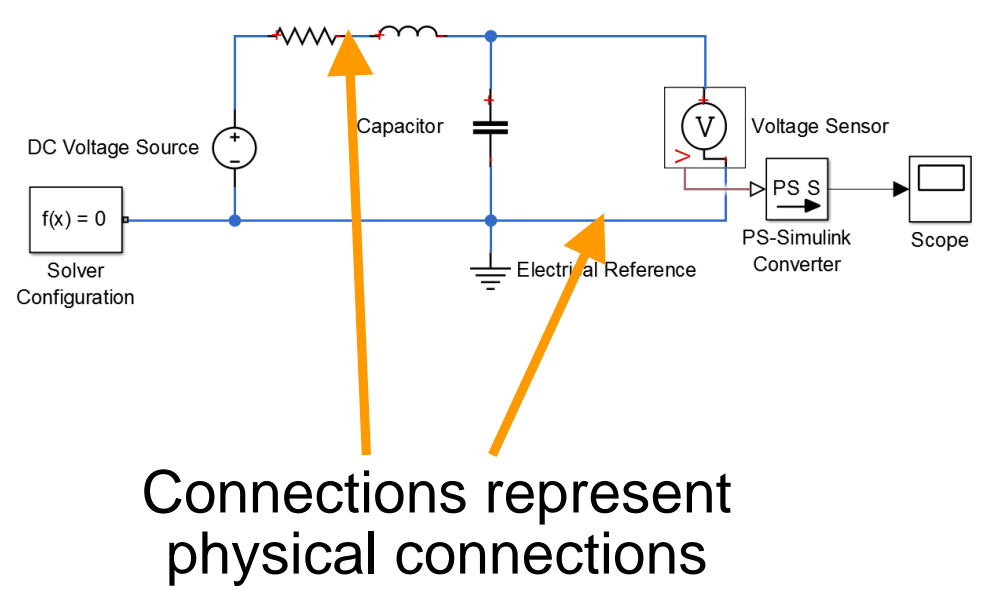

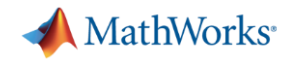

#### **Simscape Products**

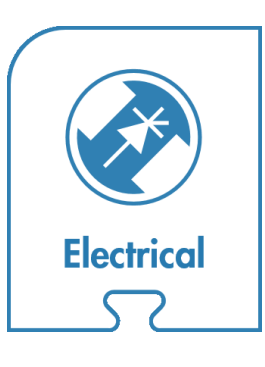

- Actuators
- **•** Semiconductors
- Motors & generators
- Transformers

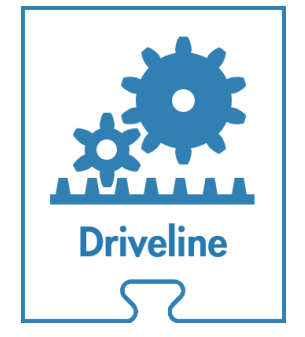

- Gears, belts
- Tyres, engines
- **Clutches**
- Transmissions

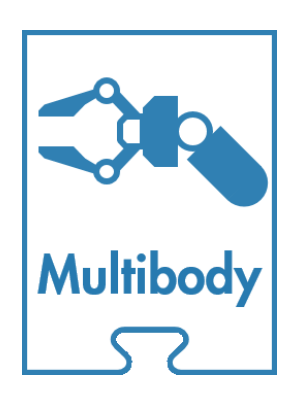

- 3D Dynamics
- **Kinematics**
- **Force Analysis**
- CAD Import

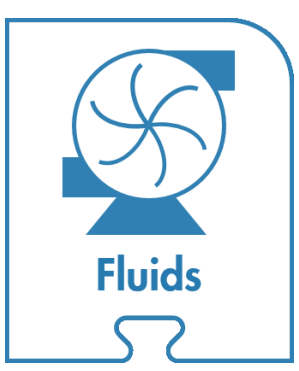

- Hydraulic actuation
- **•** Heating and cooling
- **E** Fluid transportation
- **Eluid power**

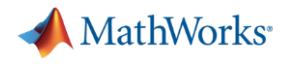

#### **Steps in the process**

- $\checkmark$  Model the motor & speed controller
- 2. Refine the motor model using measured data
- 3. Model the supervisory logic
- 4. Deploy the control model to hardware

#### At each stage **simulate the model**

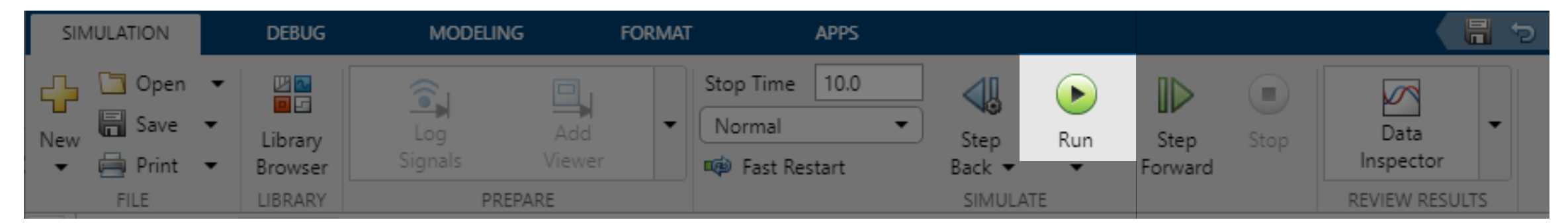

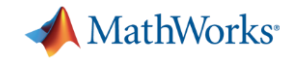

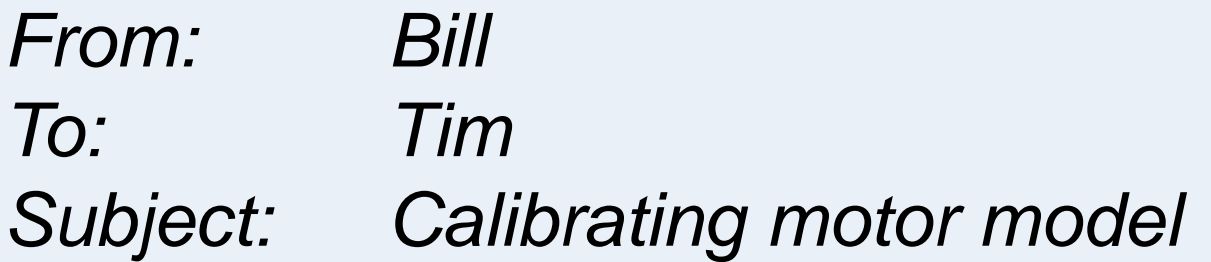

Hi Tim

I tried to run the motor model you sent, but the outputs didn't match up at all with the motor in our lab. Please can you send a model that's more useful!

Thanks

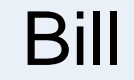

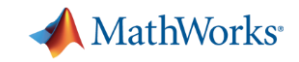

# **Estimating parameters using measured data**

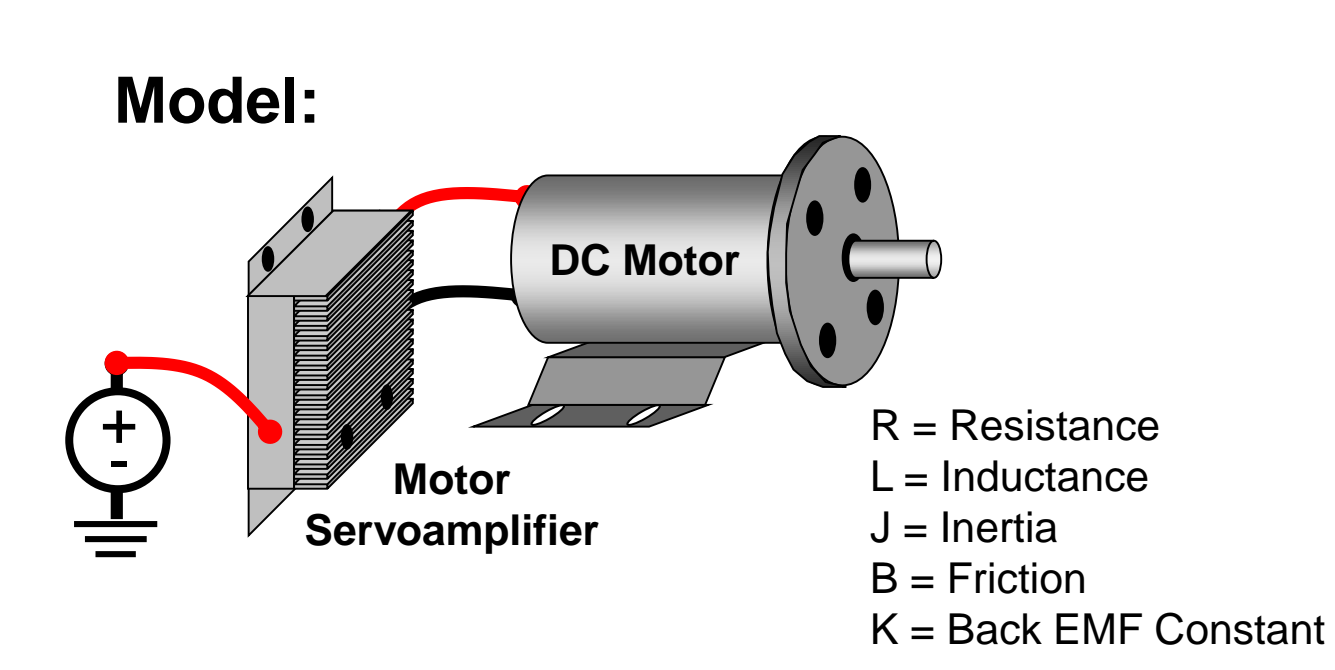

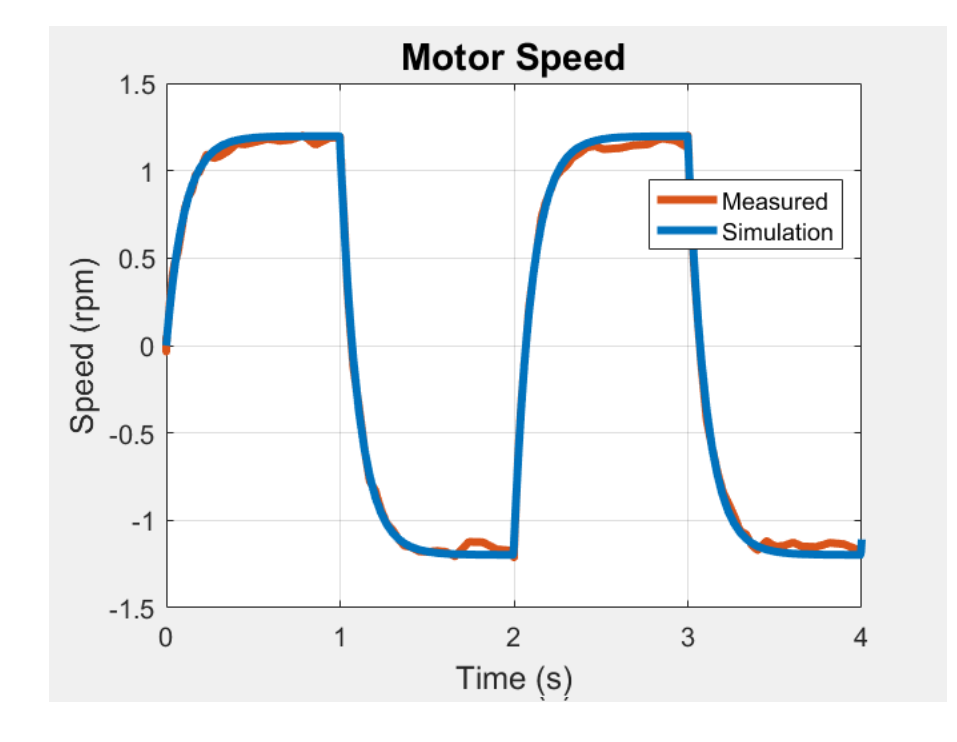

**Problem:** Simulation results do not match measured data **Solution:** Use Simulink Design Optimization to automatically tune model parameters

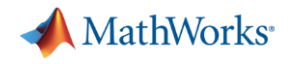

#### **Steps in the process**

- $\checkmark$  Model the motor & speed controller
- $\checkmark$  Refine the motor model using measured data
- 3. Model the supervisory logic
- 4. Deploy the control model to hardware

#### At each stage **simulate the model**

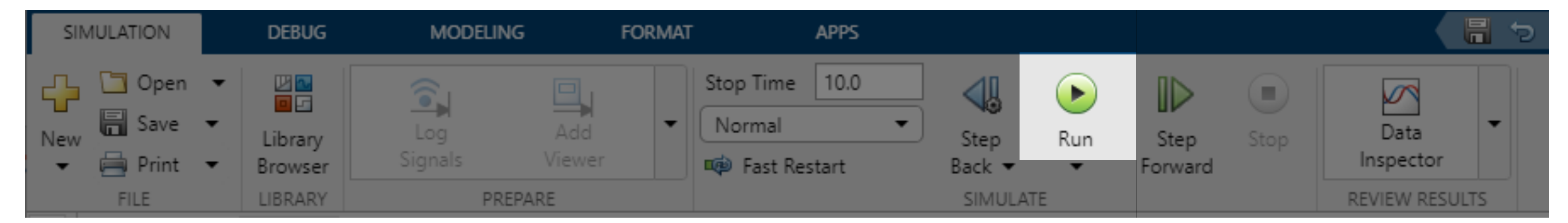

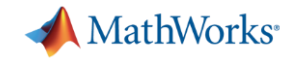

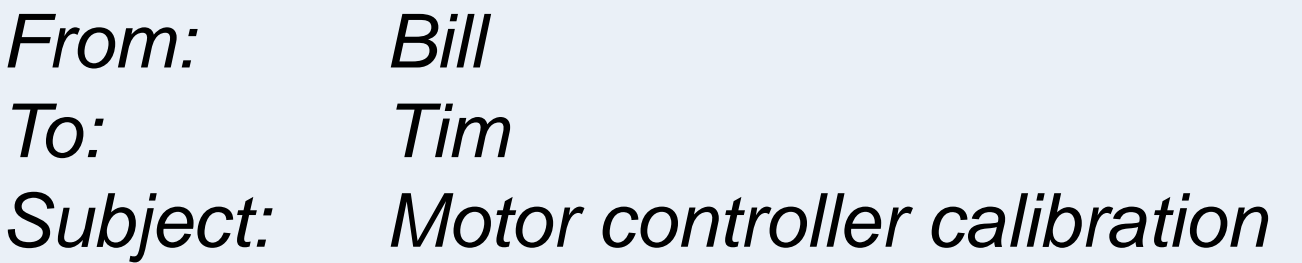

Hi Tim

When the system is turned on, the motor could be in any position. Could you add a calibration step so that it always starts in the same place?

Thanks,

Bill

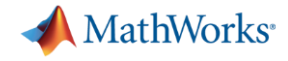

#### **System Overview**

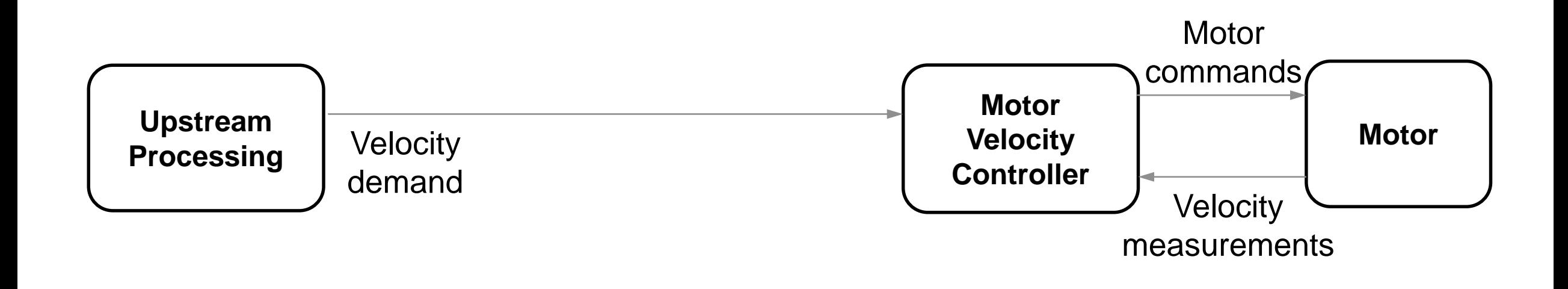

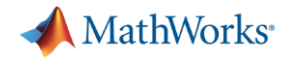

#### **System Overview**

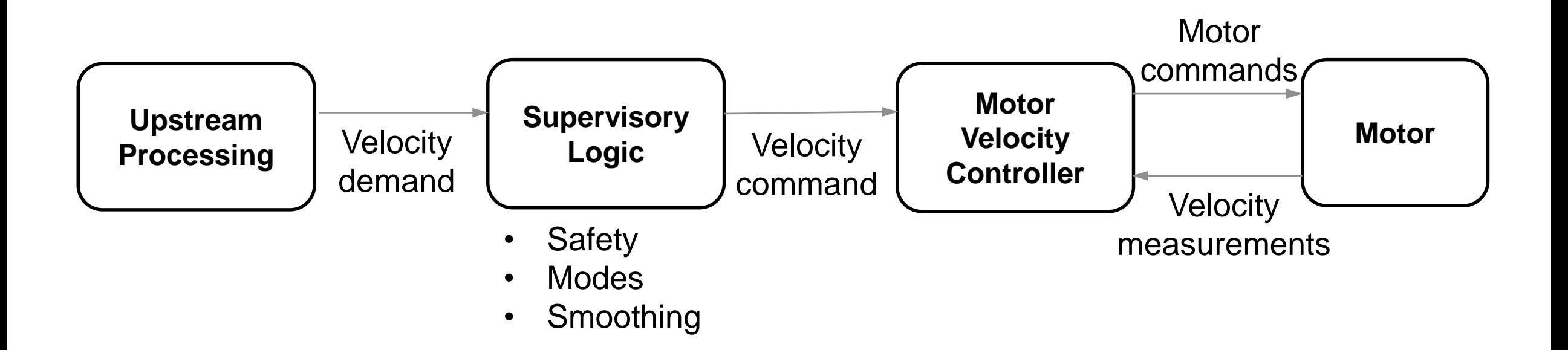

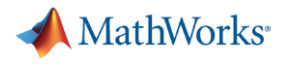

### **Supervisory logic**

- Receive input:
	- velocityDemand: demanded motor speed
- Send three outputs:
	- motorOn: whether motor should be enabled or not
	- commandType: current operating mode
	- velocityCommand: demanded motor speed
- When motor is enabled, run required motor calibration steps:
	- Set mode to calibration
	- Run at 25 rad/s for 1 second
	- Stop motor for 1 seconds
	-

– Set mode to velocity control **How can we implement this?** 

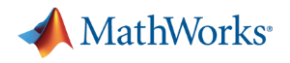

#### **Stateflow**

- State machines and flow charts
- Combine control, supervisory, and mode logic

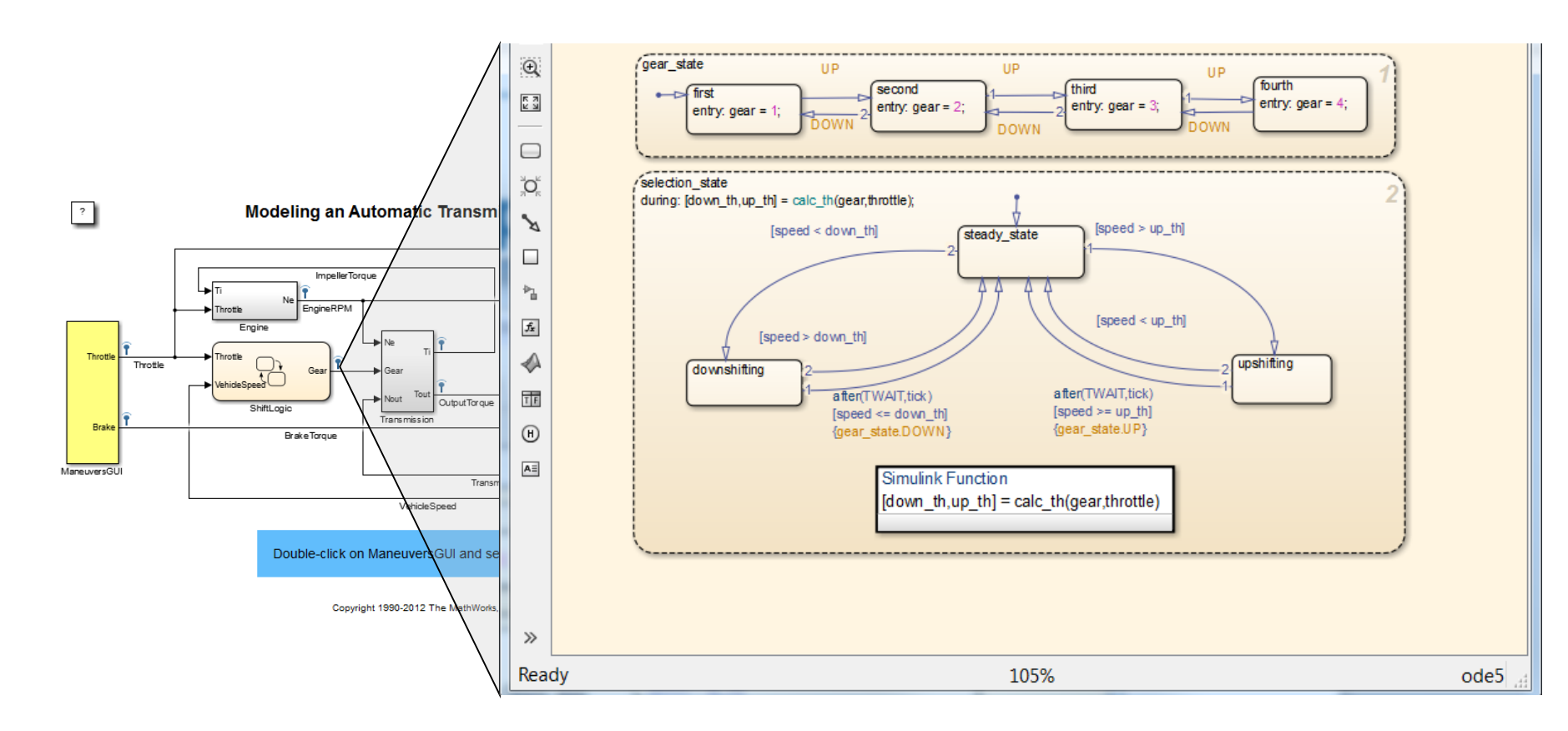

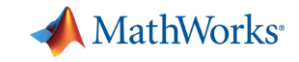

# *From: Bill To: Tim Subject: URGENT: Unexpected motor controller behaviour*

Hi Tim

While testing out the motor control algorithms today, the motor suddenly slowed down before spinning back to its demanded speed. Please can you look into it asap and send us an updated algorithm.

Thanks Bill

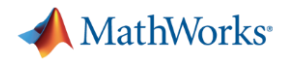

# **Supervisory Logic**

- Receive input
- Send outputs
- Run required motor calibration steps
- Sanitise the input demand to ensure smooth operation of motor

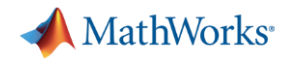

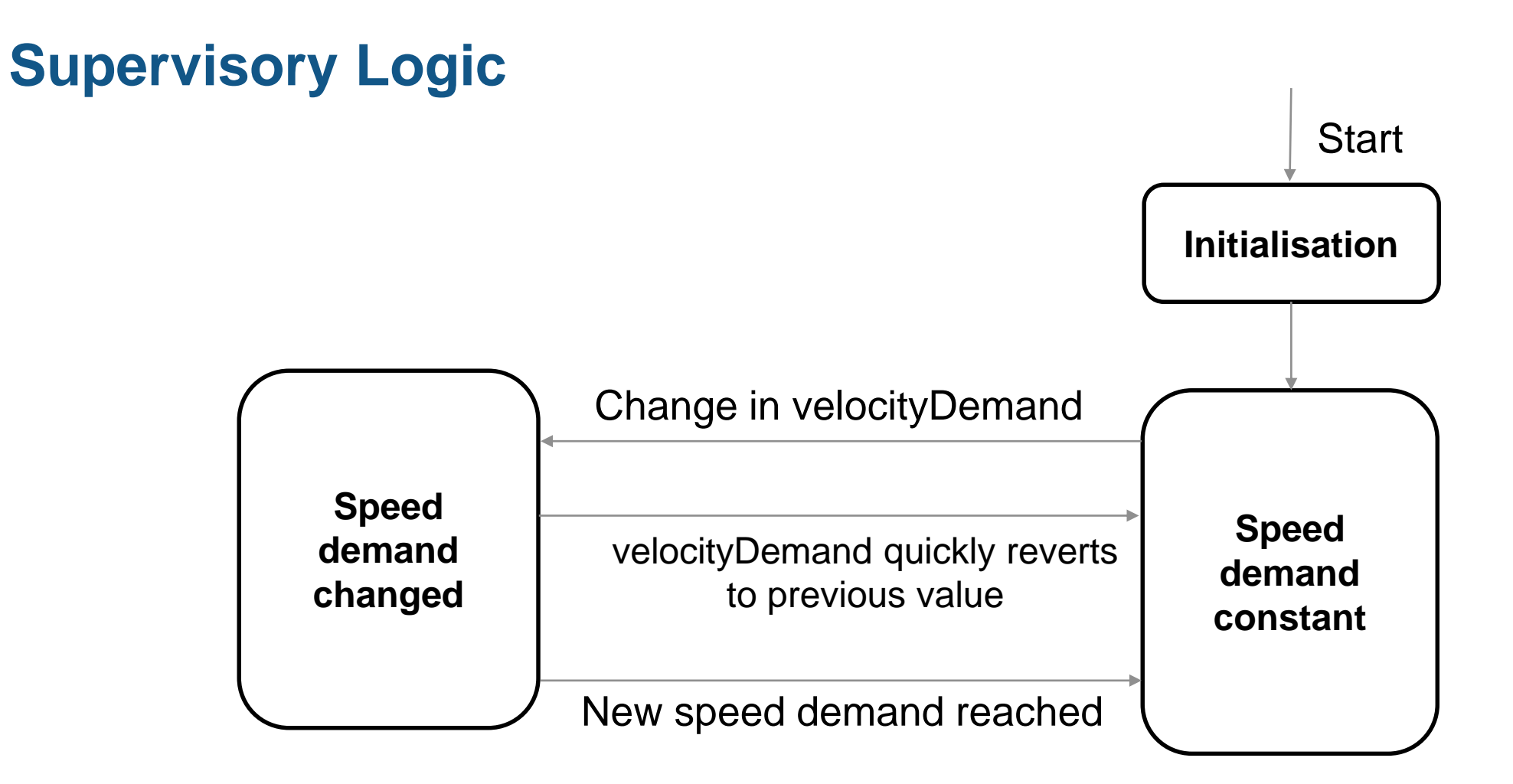

How can we implement this?

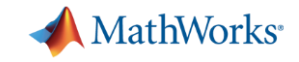

# *From: Bill To: Tim Subject: URGENT: New motor speed requirement*

Hi Tim

We've just heard from the motor supplier that there's a potential design issue if the motor speed changes too quickly. Please can you change the supervisory logic to avoid us running into this problem.

Thanks,

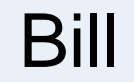

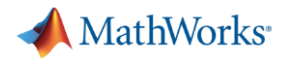

# **Supervisory Logic**

- Receive input
- Send outputs
- Run required motor calibration steps
- Sanitise the input demands to ensure smooth operation of motor
- Safely transition between large changes in input demands

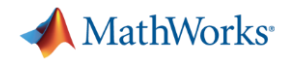

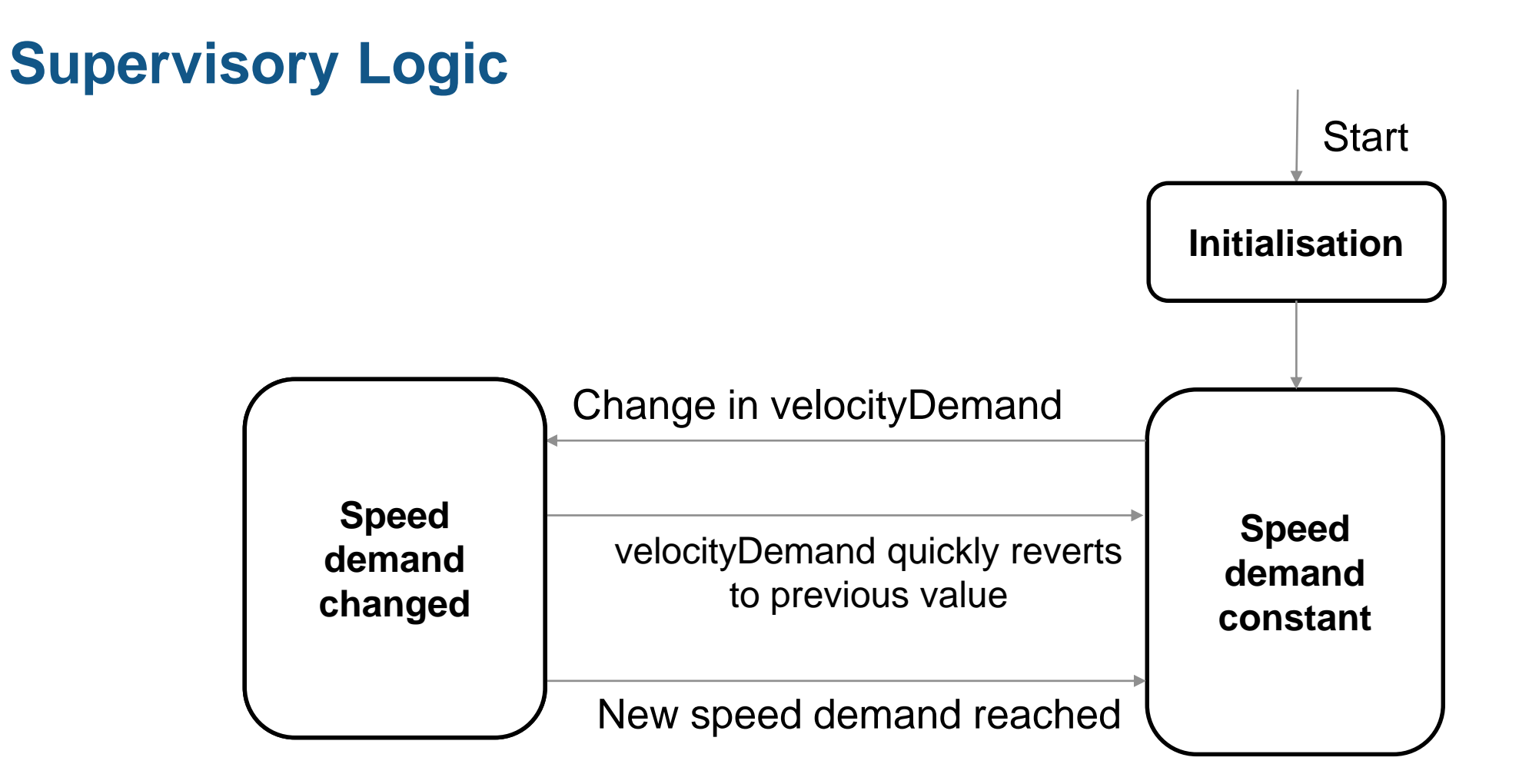

How can we implement this?

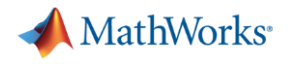

#### **Steps in the process**

- $\checkmark$  Model the motor & speed controller
- $\checkmark$  Refine the motor model using measured data
- $\checkmark$  Model the supervisory logic
- 4. Deploy the control model to hardware

#### At each stage **simulate the model**

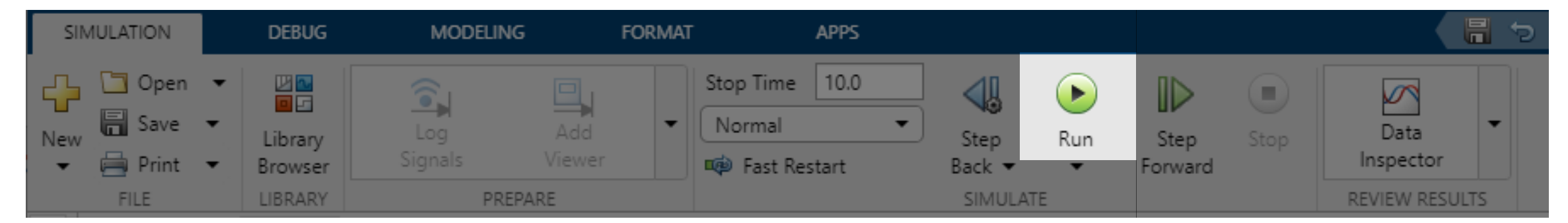

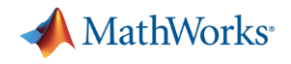

#### **Steps in the process**

- $\checkmark$  Model the motor & speed controller
- $\checkmark$  Refine the motor model using measured data
- $\checkmark$  Model the supervisory logic
- $\vee$  Deploy the control model to hardware

#### At each stage **simulate the model**

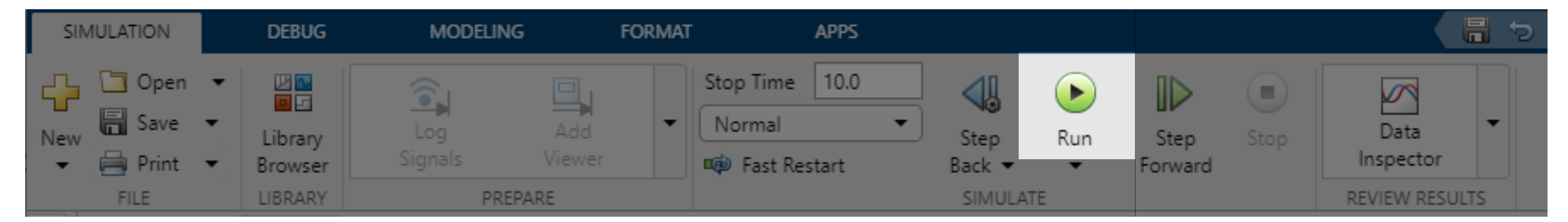

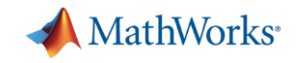

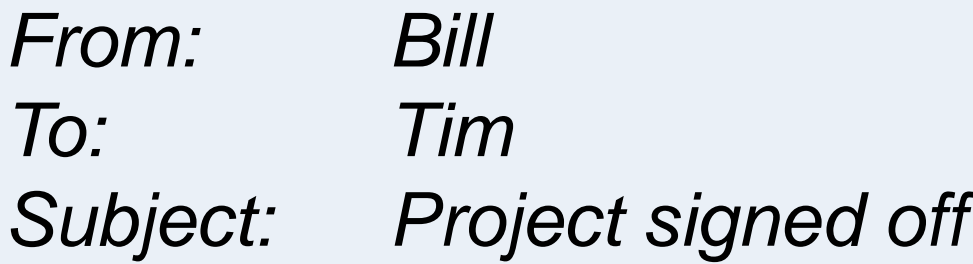

Hi Tim,

Thanks for all your hard work on this project, the customer has just signed it off! We've made great progress and I look forward to working with you again.

Bill

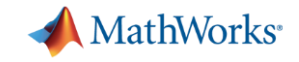

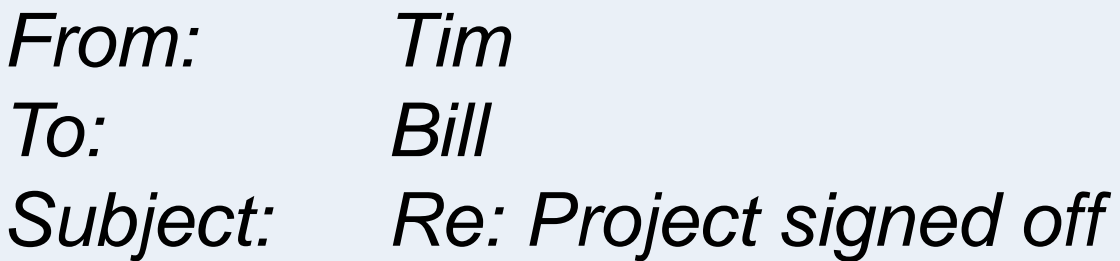

Thanks Bill. Why don't you try the free Simulink Onramp training so that you can do it yourself next time? Or there's a 2 day training course in Cambridge in December!

Tim

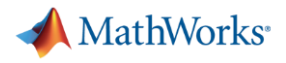

#### **Conclusions**

- 1. Modelling and simulation give you **insight** to:
	- Make **smarter decisions**
	- Make them **earlier**
- **2. Simulink** allows you to model the **complete system** in a **single environment**

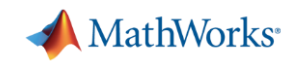

# **Embraer Speeds Requirements Engineering and Prototyping of Legacy 500 Flight Control System**

#### **Challenge**

Accelerate development of the **flight control system**  software for the Legacy 500 midsized business jet

#### **Solution**

Use **Simulink** to **model the system** and the **aircraft dynamics**, run requirements-based test simulations, and speed the delivery of mature, internally validated software requirements

#### **Results**

MATLAB EXPO 2019

- **Development time reduced by at least 6 months**
- Delays due to requirements issues minimised
- Models reused for real-time testing

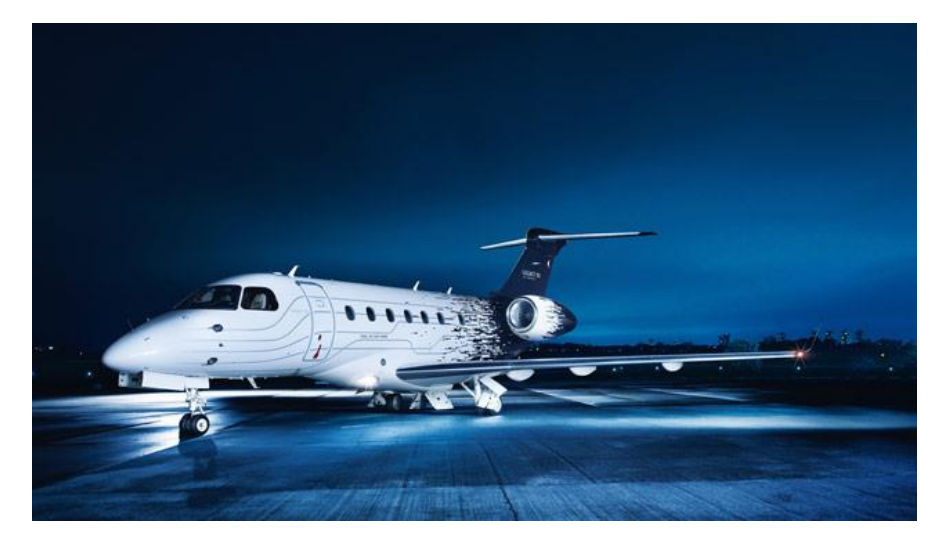

**The Embraer Legacy 500.**

*"Modeling with Simulink is instrumental to our team's ARP 4754 work, specifically validating system-level requirements, developing requirements-based tests, and defining low-level software requirements that our supplier uses to produce DO-178 Level A flight code using Simulink and Embedded Coder."* [Link to user story](https://www.mathworks.com/company/user_stories/embraer-speeds-requirements-engineering-and-prototyping-of-legacy-500-flight-control-system.html) *- Rodrigo Fontes Souto, Embraer*

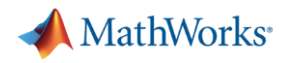

### **Virgin Orbit Simulates LauncherOne Stage Separation Events**

#### **Challenge**

**Simulate separation events** for LauncherOne spacecraft to ensure sufficient clearance between separating structures

#### **Solution**

Use MATLAB, **Simulink**, and **Simscape** Multibody to **model structural components**, automate Monte Carlo simulations, and analyse and visualize results

#### **Results**

- **Simulations completed 10 times faster**
- Simulation set up times cut by up to 90%
- Hardware designs informed by simulation results

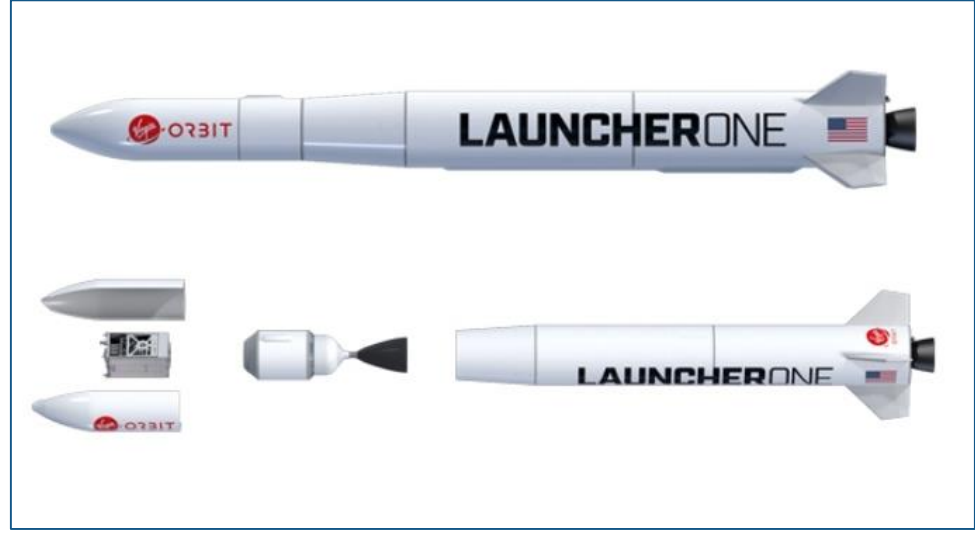

**Virgin Orbit's LauncherOne vehicle assembled (top), with exploded view showing the fairing, payload, and first and second stages (bottom).**

*"MATLAB and Simulink saved us about 90% on costs compared*  with the alternative we considered while giving us the coding *flexibility to develop our own modules and fully understand the assumptions being made, which is essential when reporting results to other teams."*

[Link to user story](https://www.mathworks.com/company/user_stories/virgin-orbit-simulates-launcherone-stage-separation-events.html) *- Patrick Harvey, Virgin Orbit*

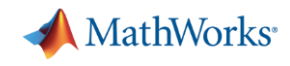

# **Bombardier Transportation Implements Model-Based Design to Accelerate Rail Propulsion System Development**

#### **Challenge**

**Reduce embedded control software lead times** for rail propulsion systems

#### **Solution**

Use **Model-Based Design** to validate requirements, verify designs, and generate production code for embedded targets

#### **Results**

- **Costs reduced by 45%, lead time by 35%**
- Adoption of new workflow streamlined
- Code implementation delays minimised

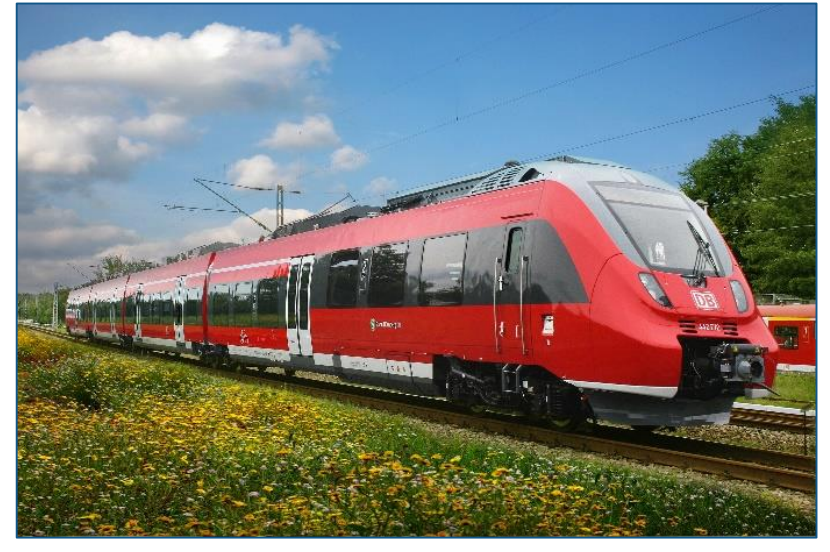

**Bombardier train used in Germany.**

*"Our Simulink models serve as a single, cohesive source of our design—including documentation and implementation which lowers costs and makes changes easier to implement. As we add more automated tests, we reduce certification costs, as well."*

[Link to user story](https://www.mathworks.com/company/user_stories/bombardier-transportation-implements-model-based-design-to-accelerate-rail-propulsion-system-development.html) *- Claes Lindskog, Bombardier Transportation*

![](_page_53_Picture_0.jpeg)

### **What next?**

# **[Simulink Onramp](https://www.mathworks.com/learn/tutorials/simulink-onramp.html)**

- Free!
- 2.5 hours
- Self-paced online

# **[Simulink for System and Algorithm Modelling](https://www.mathworks.com/training-schedule/simulink-for-system-and-algorithm-modeling?format=html&url=simulink-for-system-and-algorithm-modeling&country_facet=GB)**

- 2 days
- Instructor-led
- **Next runs in Cambridge in December**